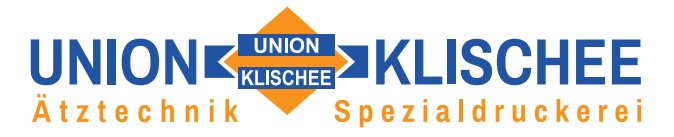

# **DATENLIEFERUNG − DIGITALDRUCK UND PLOT**

# **DATEIEN DIGITALDRUCK**

Grundsätzlich gehen wir davon aus, dass Sie uns druckfertige Daten liefern. Sollten Sie hierbei dennoch Hilfe benötigen, stehen wir Ihnen selbstverständlich gern zur Verfügung.

#### **Datenlieferung**

Per E-Mail an digitaldruck@union-klischee.de oder per Post (CD, DVD, USB-Stick)

#### **Dateiformate**

Wir akzeptieren folgende Dateiformate: PDF, AI, CDR, EPS, JPEG, PSD und TIFF (ohne Ebenen).

#### **EPS Besonderheiten**

Da EPS-Dateien nur das reine Objekt begrenzen und keine Informationen über die gewünschte Dokumentgröße enthalten, ist es dringend erforderlich, ein weißes Hintergrundobjekt in Form eines Rechtecks anzulegen. Auf diese Weise kann die Druckgröße der Datei definiert werden.

#### *Beispiel:*

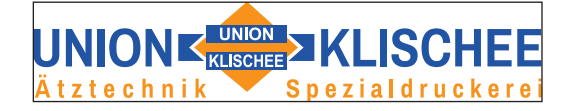

*EPS-Datei mit Logo, ohne angelegte Hintergrundfläche: die Dokumentgröße entspricht der äußeren Begrenzung des Objekts*

#### **Farbmodi**

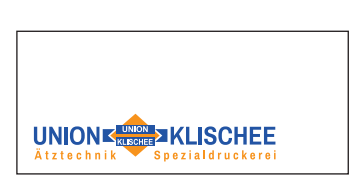

*EPS-Datei mit Logo und weißer Hintergrundfläche: Dokumentgröße und Position des Logos sind definiert; die Datei ist bereit für den Druck*

Wir drucken grundsätzlich im CMYK-Farbraum nach genormten Farbprofilen. Sie können uns die Daten im CMYK- aber auch im RGB-Farbmodus übergeben. Unsere RIP-Software setzt auch RGB-Daten zuverlässig um und erlaubt in den meisten Fällen eine bessere Farbwiedergabe als die anderer Software-Programme.

#### **Druckauflösung**

Wir setzen ausschließlich Großformatdrucker ein. Um ein hervorragendes Druckergebnis zu erzielen, ist es wichtig, die Druckdaten immer in der bestmöglichen Qualität zu verwenden. Grundsätzlich sollten Ihre Druckdaten mit einer Auflösung von mind. 150dpi in Originalgröße vorliegen. Um die Datenmengen bei Großformatdrucken jedoch möglichst gering zu halten, reicht es meist aus, die Druckauflösung auf 100dpi (oder im Extremfall auf 72dpi) zu reduzieren. Bei einem Betrachtungsabstand von ca. 3-5 Metern ist die dadurch entstehende Pixelung nicht mehr wahrnehmbar.

Seite 1 von 3

UNION-KLISCHEE GmbH Lankwitzer Straße 34, 12107 Berlin Fon +49 (0) 30 691 30 22 Fax +49 (0) 30 691 30 23 info@union-klischee.de www.union-klischee.de

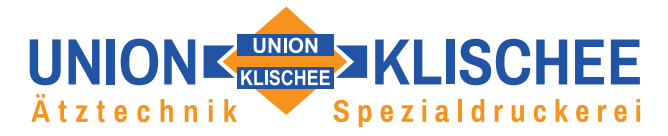

# **Schriften**

Schriften müssen in jedem Dokument vollständig eingebettet und in Pfade bzw. Kurven konvertiert werden. Andernfalls kann es passieren, dass die von Ihnen gewählte Schriftart (Font) auf unserem System nicht existiert und durch eine andere Schriftart ersetzt wird. Dies ist vor allem bei der Erzeugung von PDF- oder EPS-Dateien zu beachten. In TIFF- oder JPEG-Dateien werden Schriften als Bildbestandteil (Pixelgrafik) betrachtet – eine Umwandlung ist hier nicht notwendig.

# **Farbauftrag**

Bedenken Sie, dass die Wiedergabe von sehr hellen Farbflächen unter einem Farbauftrag von 7-10% kritisch sein kann. Legen Sie Ihre Farbflächen deshalb nicht zu hell an.

# **DATEIEN PLOT**

# **Dateiformate**

Wir akzeptieren folgende Dateiformate: CDR, AI oder EPS.

# **Dateivorgaben**

Anwendungsbeispiele für den Plot sind Motive für T-Shirts, Aufkleber, Folien oder Beschriftungen. Um eine Kontur schneiden/plotten zu können, benötigen wir die Grafik als Vektordatei. Die Konturlinie wird dabei nicht gedruckt, sondern dient ausschließlich als Vorgabe der Schneidkontur. Sollten Sie Hilfe bei der Erstellung der Vektordatei benötigen, stehen wir Ihnen gern zur Verfügung.

*Beispiel: Musterdatei für den Plot*

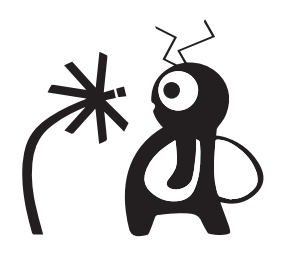

Vektordatei (Corel Draw / Illustrator)

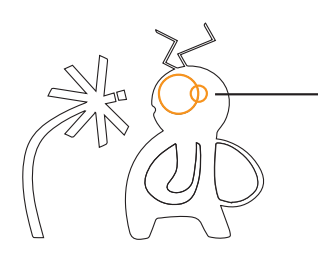

Pfadansicht **FALSCH: Pfade überlappen**

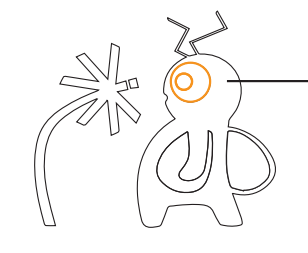

Pfadansicht **RICHTIG: Pfade überlappen nicht**

Seite 2 von 3

UNION-KLISCHEE GmbH Lankwitzer Straße 34, 12107 Berlin Fon +49 (0) 30 691 30 22 Fax +49 (0) 30 691 30 23 info@union-klischee.de www.union-klischee.de

# UNIONE WATER MILLISCHEE Ätztechnik **Spezialdruckerei**

#### **Farben**

Sonderfarben wie HKS- und Pantone-Farben sind nur bedingt kompatibel mit dem 4-Farb-Druck (4C, CMYK). Prinzipiell erfolgt bei der Ausgabe dieser Sonderfarben im 4-Farb-Druck nur eine Annäherung an den betreffenden Farbwert. Eine 100%ige Reproduktion dieser Farben ist meist nicht möglich. Es ist in jedem Fall ratsam, alle verwendeten Sonderfarben bereits vor der Ausgabe in CMYK umzuwandeln.

Die Umsetzung von gewünschten HKS- und Pantone-Farben muss bei der Bestellung im Bemerkungsfeld und zusätzlich bei der Übergabe der Daten mit angegeben werden. Farbverschiebungen, die durch Nichtbeachtung dieser Vorgaben entstehen, sind kein Grund zur Reklamation.

# **Linienstärken**

Vermeiden Sie es, Linien mit der Stärke "Haarlinie" zu definieren. Dies gibt dem Drucker die Anweisung, Linien so dünn wie möglich auszugeben und kann zu unerwünschten Ergebnissen bei der Ausgabe führen. Definieren Sie als dünnste Linienstärke 0,1 mm – so sind Sie auf der sicheren Seite.

# **Erstellung von PDFs**

Am sichersten gelingt das Erstellen von PDF-Dateien mit dem Programm "Acrobat DC" von Adobe®. Wem dieses Programm nicht zur Verfügung steht, der kann z.B. den "PDF Writer" verwenden, der häufig in Office-Anwendungen implementiert ist. Eine weitere Alternative stellen die vielen Free- und Shareware-Lösungen dar, die Sie im Internet herunterladen können.

# **Bei Fragen stehen wir Ihnen jederzeit gern zur Verfügung!**

Stand 03/2018

Seite 3 von 3

Fon +49 (0) 30 691 30 22 Fax +49 (0) 30 691 30 23 info@union-klischee.de www.union-klischee.de